## **ARCADE ADVANCE**

**ENCENDER ARCADE:** Conectar el cable de corriente a la toma de alimentación, pulsar el interruptor de encendido. El sistema iniciará de manera automática.

**APAGAR ARCADE:** Poner el interruptor de la toma de alimentación en OFF, desconectar el cable de alimentación si se prefiere.

## **ZONA DE MANDOS**

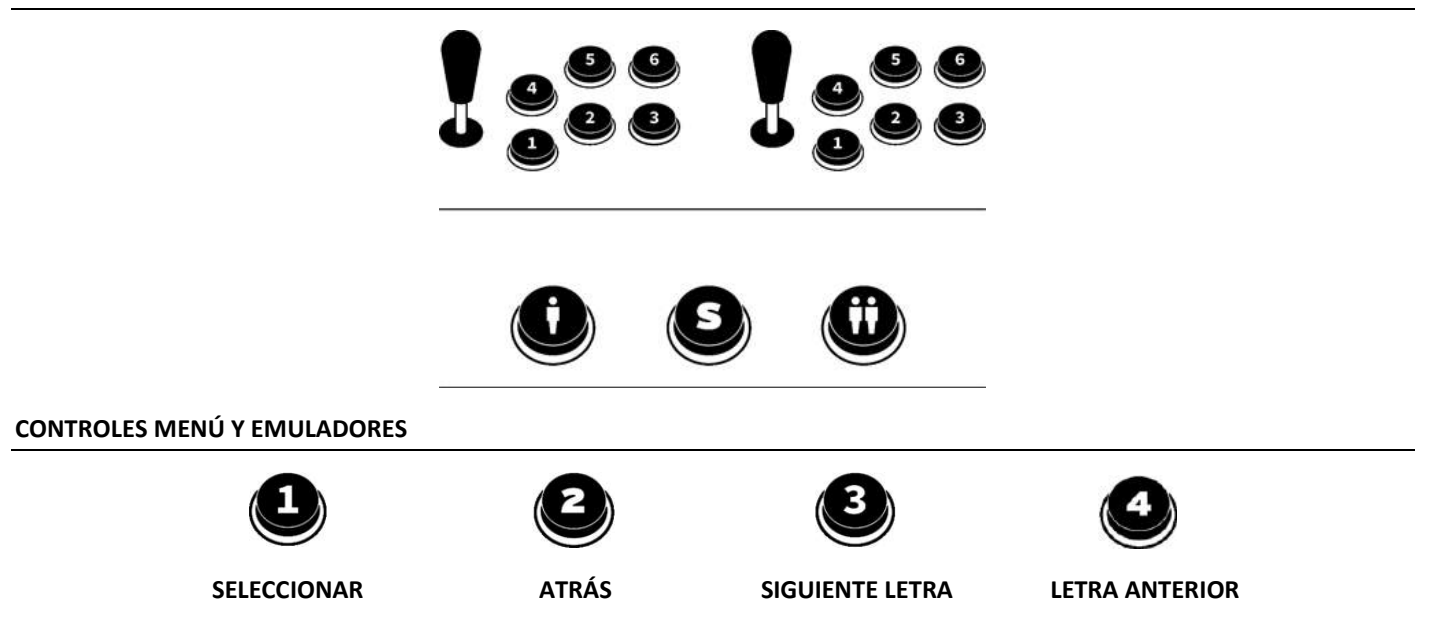

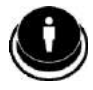

Dentro del emulador activa el menú de filtros de búsqueda, categorías o favoritos

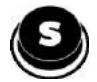

Dentro del emulador añadir o quitar juego a la categoría favoritos

## **CONTROLES ESPECIALES**

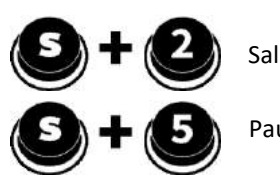

Salir del juego

Pause (En los emuladores de consola también podemos Pausar con Player Start)

Créditos

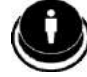

Start (Empezar juego)

## **GUARDAR PARTIDAS / CARGAR PARTIDAS**

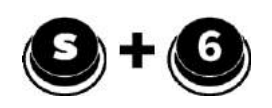

**Guardar Partida Cargar Partida Cambiar Slot**

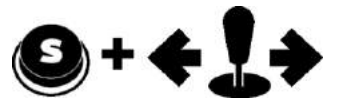

- *Importante seleccionar el slot dónde queremos guardar la partida, por defecto SLOT 0*
- *Algunos juegos arcade no dispondrán de función de guardado de partida*